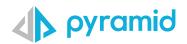

# **Tips & Tricks**

## A step by step guide to boost your BI skills

## • TIP 1

### • TIP 2

Direct Query

Direct Query – Creating Custom Tables Initial Selection for Slicers

• TIP 3

### TIP 1

## **Direct Query**

Direct querying is powerful because it requires minimal setup and ensures that queries are built with the real-time data. As there is no data model output, there is no need to create any scheduling. Instead, whenever a user builds a query, Pyramid queries the actual data source, rather than data that was copied into Pyramid.

When setting up direct querying for a data source, additional nodes cannot be connected to a direct query data source node. Once you've selected this option you can continue directly to the Data Model part of the ETL, where you can construct the semantic data model.

Pyramid provides a list of built-in data sources and those that support direct query **here.** 

Add the data source to be queried directly to the model data flow. Select the server and database then click the box "Direct Query Data Source".

Next select the tables that will be available in the direct query. Note that the "Add Tables" button is greyed out with the direct query option.

| 100% — — _ + ← → 💾 🖨 ? 🗙 | Properties                                                                                                    |
|--------------------------|----------------------------------------------------------------------------------------------------|
| SQL Server<br>local      | SQL Server Source         SQL Server Source         Image: Square Source         Image: Square Source         Image: Square Source         Image: Square Source         Image: Square Source         Image: Square Source         Image: Square Source         Image: Square Source         Image: Square Source         Image: Square Source         Image: Square Source Source         Image: Square Source Source         Image: Square Source Source Source         Image: Square Source Source |

Once the tables have been selected click on the "Data Model" tab and give the model a name. Then select the tables elements to confirm the joins between the tables, similarly the columns and Hierarchies elements can be adjusted as per the standard model functionality.

| lements <                                                                                                    | Add a Show All Auto Diato<br>Catalog v<br>MODEL TARES | ole Auto Rearrange Scale to Expand Collapse Connector Validate Delete ii d |
|----------------------------------------------------------------------------------------------------|-------------------------------------------------------|----------------------------------------------------------------------------|
| Image: Tables       PA_CUSTOM       ↓ ★ ♥         Image: Tables       A @ SO_CUSTOME       A @ SO_CUSTOME         Image: A @ SO_CUSTOME       A @ SO_CUSTOME       A @ TRANS_IO         Image: A @ PHONE       A @ PHONE       A @ PLANT_ID         Image: A @ TRANS_IO       A @ PLANT_ID       A @ PLANT_ID         Image: A @ PLANT_ID       A @ PLANT_ID       A @ PRODUCT_ID         Image: A @ PLANTE       A @ PLANT_ID       A @ PRODUCT_ID         Image: A @ PLANTE       A @ PLANT_ID       A @ PRODUCT_ID         Image: A @ PLANTE       A @ PLANT_ID       A @ PLANT_ID         Image: A @ PLANTE       A @ PLANT_ID       A @ PLANT_ID         Image: A @ PLANTE       A @ PLANT_ID       A @ PLANT_ID         Image: A @ PLANTE       A @ PLANT_ID       A @ PLANT_ID         Image: A @ PLANTE       A @ PLANT_ID       A @ PLANT_ID         Image: A @ PLANTE       A @ PLANT_ID       A @ PLANT_ID         Image: A @ PLANTE       A @ PLANT_ID       A @ PLANT_ID         Image: A @ PLANTE       A @ PLANT_ID       A @ PLANT_ID         Image: A @ PLANT_ID       A @ PLANT_ID       A @ PLANT_ID         Image: A @ PLANT_ID       A @ PLANT_ID       A @ PLANT_ID         Image: A @ PLANT_ID       A @ PLANT_ID                                                                                                    | ements <                                              | 🔓 Data Flow 🔶 PRO_Demo Mo 🛱 Security                                       |
| Image: Columns         ▲ Hierarchy         A a         SO_CUSTOME         A a         A a         SO_CUSTOME         A a         A a         SO_CUSTOME         A a         A a         PHONE         A a         A a         PALIANT.ID         A a         PALDATE         A a         PALOATE         A a         A a         DAY         A a         A a         QUARTER         A a         A a <td>Configuration</td> <td></td>                                                                                                    | Configuration                                         |                                                                            |
| A de SO_CUSTOME<br>A de SO_CUSTOME<br>A de PHONE<br>A de CONTACT<br>PA_DATE<br>A de DAY<br>A de QUARTER<br>A de VEAR<br>A de VEAR<br>A de VEAR                                                                                                    | Tables                                                | PA_CUSTOM 🗘 🔽 👁                                                            |
| A de PHONE<br>A de CONTACT<br>A de CONTACT<br>A de CONTACT<br>A de CONTACT<br>A de CONTACT<br>A de CONTACT<br>A de CONTRY ID<br>A de COUNTRY ID<br>A de COUNTRY                                                                 | iii Columns                                           | Aa SO_CUSTOME                                                              |
| Ag EMAIL<br>Ag CONTACT<br>Ag CONTACT<br>Ag CONTACT<br>Ag COUNTRY_ID<br>Ag COUNTRY_ID<br>Ag COUNTRY<br>Ag COUNTRY<br>AG COUNTRY<br>AG COUNTRY<br>Ag COUN | 🙏 Hierarchy                                           |                                                                            |
| PA_DATE          → ○         PA_DATE          → ○         PA_OATE          → ○         PA_OATE          → ○         PA_OATE          → ○         PA_OATE          → ○         PA_OATE          → ○         PA_OATE          → ○         PA_OATE          → ○         PA_OATE          → ○         PA_OATE          → ○         PA_OATE          → ○         PA_OATE          → ○         PA_OATE          → ○                                                                                                    |                                                       | PHONE PHONE C                                                              |
| PA_DATE ♀ ∽ ♥ CANIJU<br>PA_DATE ♀ ∽ ♥<br>A□ DAY<br>A□ DAY<br>A□ QUARTER<br>A□ QUARTER<br>A□ YEAR                                                                                                    |                                                       | Aa EMAIL Aa TRANS_ID                                                       |
| PA_DATE ♀ ∽ ♥<br>PA_DATE ♀ ∽ ♥<br>Aa DAY<br>♥ Aa MONTH<br>♥ Aa QUARTER<br>♥ Aa YEAR                                                                                                    |                                                       | AS CONTACT                                                                 |
| PA_DATE ♀ ∽ ♥<br>Aa DAY<br>Maa MONTH<br>Maa QUARTER<br>Maa YEAR                                                                                                    |                                                       | Aa COUNTRY_ID                                                              |
| PA_DATE     Image: Constraint of the second second se                                                                                                    |                                                       |                                                                            |
| <ul> <li>Aa DAY</li> <li>Aa MONTH</li> <li>Aa QUARTER</li> <li>Aa YEAR</li> </ul>                                                                                                    |                                                       |                                                                            |
| <ul> <li>A□ MONTH</li> <li>A□ QUARTER</li> <li>A□ QUARTER</li> <li>A□ YEAR</li> </ul>                                                                                                    |                                                       | PA_DATE 🗘 🕋 👁                                                              |
| AD QUARTER<br>MAD YEAR                                                                                                    |                                                       | Aa DAY                                                                     |
| Aa QUARTER<br>Aa YEAR                                                                                                    |                                                       |                                                                            |
|                                                                                                    |                                                       | Aa QUARTER                                                                 |
|                                                                                                    |                                                       | I Aa YEAR                                                                  |
|                                                                                                    |                                                       | FXTRACTION                                                                 |

Process the model and the tables, and now the dimensions and measure included in the direct query are available in discover. The data is directly queried from the source database each time the discover is run.

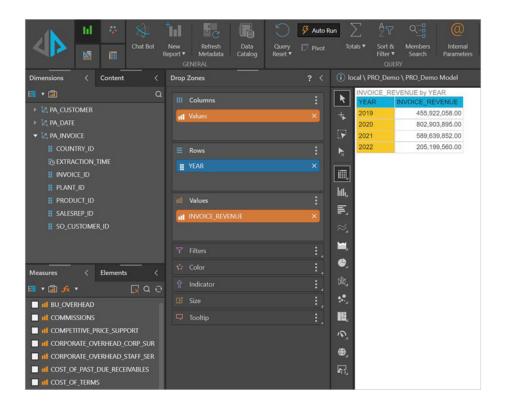

#### TIP 2

1

option.

## **Direct Query – Creating Custom Tables**

The functionality in the direct query of a data source can be extended to create custom tables from SQL script instead of selecting whole tables or views in the model data flow.

There are many use cases for this feature including migrating reports to Pyramid that where previously based on a complex SQL query bring the data together from several joined tables.

The example here is when a user would like to combine the results sets of 2 or more select statements in a union operation. Let's take the example that there are independent tables for invoices in each financial year. Table named PA\_Invoice\_2019 contains all the invoices for financial year 2019. There is an identically structured table with the invoices for 2020 etc.

|              |                            |                |                    | <b>7</b>               | Ċ                     | <del>7</del>           |           |                 |               |                            |                     |
|--------------|----------------------------|----------------|--------------------|------------------------|-----------------------|------------------------|-----------|-----------------|---------------|----------------------------|---------------------|
|              | Data<br>Catalog ▼<br>MODEL | Add a<br>query | Show All<br>Tables | Auto<br>Index<br>TABLE | Disable<br>Cache<br>S | Auto<br>Relationship ▼ | Rearrange | Scale to<br>Fit | Expand<br>All | Collapse<br>All<br>DIAGRAM | Connector<br>Type ▼ |
| Elements     |                            |                |                    |                        | < 5                   | Data Flow              | 🔶 PR      | O_Demo N        | Ио 🔓          | Security                   |                     |
| 🗘 Configur   | ation                      |                |                    |                        |                       |                        |           |                 |               |                            |                     |
| Tables       |                            |                |                    |                        |                       | PA_CUST                | гом 🗳     | ~ •             |               |                            |                     |
| iiii Columns |                            |                |                    |                        |                       | 🗖 Aa                   | SO_CUST   | OME             |               |                            |                     |
| 🎄 Hierarch   | y                          |                |                    |                        |                       | <b>√</b> Aa            | SO_CUST   | OME             |               |                            |                     |
|              |                            |                |                    |                        |                       | <b>₽</b> Aa            | PHONE     | - 1             |               |                            |                     |
|              |                            |                |                    |                        |                       | 🖌 Aa                   | EMAIL     |                 |               |                            |                     |
|              |                            |                |                    |                        |                       | <b>I</b> Aa            | CONTACT   | r I             |               |                            |                     |
|              |                            |                |                    |                        |                       | PA_DA                  | TE        | ¢ - 0           | >             |                            |                     |
|              |                            |                |                    |                        |                       | □ Aa                   | t= DAY    |                 | i - 1         |                            |                     |
|              |                            |                |                    |                        |                       | ☑<br>☑ Aa              | MONT      | н               |               |                            |                     |

In the query window complete or paste in the SQL query. Then click on the "test" option and if it passes click "add". Note you must give the query a "Table Name" in the dialogue box before testing and saving.

Create a model as in Tip 1,

selecting the server and database then click the box "Direct Query Data Source". Navigate to the "Data Model" tab and the tables element. Click on the "Add a Query"

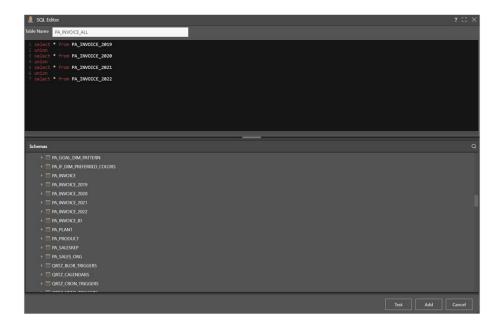

The new table formed from the custom query then becomes available in your data model. Note the custom query can be combined with whole tables selected in the "Data Flow" and it is possible to add multiple custom queries to the same model.

To edit or delete the query right click on the table name and select the corresponding option from the list.

|              | Data<br>Catalog V<br>MODEL | Add a query | Show All<br>Tables | Auto<br>Index<br>TABLES | Disable<br>Cache | Auto<br>Relationship ¥                                                             | Rearrange                                      | Scale to<br>Fit | Expand<br>All | Collapse<br>All<br>DIAGRAM | Connector<br>Type ▼ | ∭{ <sup>∰</sup><br>Validate<br>Joins ▼ | Delete                 | Primary Key                                                                                            | ii⊘ Hidden |
|--------------|----------------------------|-------------|--------------------|-------------------------|------------------|------------------------------------------------------------------------------------|------------------------------------------------|-----------------|---------------|----------------------------|---------------------|----------------------------------------|------------------------|----------------------------------------------------------------------------------------------------|------------|
| Elements     |                            |             |                    |                         |                  | Data Flow                                                                          | 🔶 PR                                           | O_Demo≬         | 4o 🔒          | Security                   |                     |                                        |                        |                                                                                                    |            |
| 후 Configur   | ation                      |             |                    |                         |                  |                                                                                    |                                                |                 |               |                            |                     |                                        |                        |                                                                                                    |            |
| Tables       |                            |             |                    |                         |                  | PA_CUST                                                                            | ом                                             | ~ •             |               |                            |                     |                                        |                        |                                                                                                    |            |
| iiii Columns |                            |             |                    |                         |                  | <ul> <li>Aa</li> <li>Aa</li> <li>Aa</li> <li>Aa</li> <li>Aa</li> <li>Aa</li> </ul> | SO_CUST<br>SO_CUST<br>PHONE<br>EMAIL<br>CONTAC | OME             | <b>0</b> —(]  | D                          |                     | 0.9 1<br>• Aa                          | × ×                    | Edit Query<br>Delete<br>Rename Table                                                                   |            |
|              |                            |             |                    |                         |                  | A DA DA DA DA DA DA DA DA DA DA DA DA DA                                           | TE<br>DAY<br>MONT<br>QUART<br>YEAR<br>FXTRA    | ER              | Ĺ.,           | 0                          |                     | Aa 0.9                                 | sc<br>r cr<br>min<br>a | Hide<br>Duplicate Table<br>Add Prefix<br>Add Suffix<br>Mark as Security tabl<br>Set as distribution ta |            |

#### TIP 3

## **Initial Selection for Slicers**

II 15

1 Open a report in which the Date parameter is inserted in the Drop Zones > Filters > Drop Down.

| rs i Drap Down B) Date A<br>Nate Multi Select Drop Down E Date Esternal Lock Wath<br>E List Box Multi Select List Box HL Road Frame - R<br>AVC Logo Cap<br>C Text Box Road-S50-W Yellow<br>Mountain Bike Soc<br>Workin B Bike Soc<br>Workin B Bike Soc<br>White Select Tree Long-Sleeve Logo<br>Bit Combined Blements Sport-100 Helmet<br>E Date 2019-07-20<br>Soles. Quantity by Customer Name, Product, Channel, City (2019-07-20)<br>Customer Name Product Sport-100 Helmet<br>Bit Sonds Sport-100 Helmet<br>Soles. Quantity by Customer Name, Product, Channel, City (2019-07-20)<br>Customer Name Product Sport-100 Helmet<br>Bit Sonds Sport-100 Helmet<br>Earle Snead Short-Sleeve Classic Jersey, M 468,81 4 Online Erlin<br>Earle Snead Short-Sleeve Classic Jersey, M 468,81 4 Online Erlin<br>Earle Snead Short-Sleeve Classic Jersey, M 468,81 4 Online Erlin<br>Earle Snead Short-Sleeve Classic Jersey, M 468,81 4 Online Erlin<br>Earle Snead Short-Sleeve Classic Jersey, M 468,81 4 Online Erlin<br>Earle Snead Short-Sleeve Classic Jersey, M 468,81 4 Online Erlin<br>Earle Snead Short-Sleeve Classic Jersey, M 468,81 4 Online Erlin<br>Earle Snead Short-Sleeve Classic Jersey, M 468,81 4 Online Erlin<br>Earle Snead Short-Sleeve Classic Jersey, M 468,81 4 Online Erlin<br>Earle Snead Short-Sleeve Classic Jersey, M 468,81 4 Online Earline<br>Earle Snead Short-Sleeve Classic Jersey, M 468,81 4 Online Earline<br>Earle Snead Short-Sleeve Classic Jersey, M 468,81 4 Online Launceston<br>Ahmer Ninosek Freewhel 228,00 4 0nline Launceston<br>Ahmer Mutharga HL Mountain Shorts, S 126,93 3 Online Launceston<br>Ahym Mcliharga HL Mountain Shorts, S 126,93 3 Online Launceston<br>Ahym Mcliharga HL Mountain Shorts, S 126,93 3 Online Launceston<br>Ahym Mcliharga HL Mountain Shorts, S 126,93 3 Online Launceston<br>Ahym Mcliharga HL Mountain Shorts, S 126,93 3 Online Launceston<br>Ahym Mcliharga HL Mountain Frame - Nellow, G2 39123 2 Online Maring Hieldalgo<br>Kata Goury Road-250 Black, 48 1,728,02 1 0nline Maring Hieldalgo<br>Kata Goury Road-250 Black, 48 1,728,02 1 0nline Staten Island<br>Nana Molloy Mountain Bike Sock, 1 00,05 1 Store Erlin                                                                  |      |        |                                                                                                    |                                                                                                    | · · · · · · · · · · · · · · · · · · · |                                                                                                    |          |         |                |
|----------------------------------------------------------------------------------------------------|------|--------|----------------------------------------------------------------------------------------------------|----------------------------------------------------------------------------------------------------|---------------------------------------|----------------------------------------------------------------------------------------------------|----------|---------|----------------|
| Alle       2* Multi Select Drop Down       External Lack Wash         It ist Box       AWC Logo Cap         R       If Multi Select List Box       HI. Road Frame - R         Image: Select Box       Long-Steeve Logo.         Image: Select Box       Long-Steeve Logo.         Image: Select Box       Long-Steeve Logo.         Image: Select Tree       Long-Steeve Logo.         Image: Select Tree       Long-Steeve Logo.         Image: Select Tree       Long-Steeve Logo.         Image: Select Tree       AWC Logo Cap         Image: Select Tree       Long-Steeve Logo.         Image: Select Tree       AWC Logo Cap         Image: Select Tree       Comp-Steeve Logo.         Image: Select Tree       AWC Logo Cap         Image: Select Tree       Comp-Steeve Cago.         Image: Select Tree       Comp-Steeve Cago.         Image: Select Tree       Comp-Steeve Cago.         Image: Select Tree       Comp-Steeve Cago.         Image: Select Tree       Comp-Steeve Cago.         Image: Select Tree       Comp-Steeve Cago.         Image: Select Tree       Sport-Steeve Cago.         Image: Select Tree       Sport-Steeve Cago.         Image: Select Tree       Sport-Steeve Cago.         Image: Select                                                                                                    |      |        | Drop Down                                                                                                    | 3 Date                                                                                                    | ×                                     |                                                                                                    |          |         |                |
| External Lock Wash         AWC Logo Cap         If Multi Select List Box         It Long-Sieve Logo         Image: Select List Box         Image: Select List Box         Image: Select Buttons         Image: Select Buttons         Image: Select Tree         Image: Select Tree <t< td=""><td>late</td><td></td><td>E Multi Select I</td><td>Drop Down</td><td>Metal Bar 1</td><td></td><td></td><td></td><td></td></t<>                                                                                                    | late |        | E Multi Select I                                                                                                | Drop Down                                                                                                    | Metal Bar 1                           |                                                                                                    |          |         |                |
| AWC Lago Cap         Image: Composition of the composition of the composited composited composition of the composition of the                                                                                                    |      |        | 2001000000000                                                                                                   | crop com                                                                                                    | External Lock Wash                    |                                                                                                    |          |         |                |
| ip i for text Box i Long-Sleeve Logo<br>Road-550-W Yellov<br>Road-550-W Yellov<br>Road-550-W Yellov<br>Road-550-W Yellov<br>Wountain Bike Soc<br>Whutis Select Buttons i Lock Nut 19<br>ES Multi Select Tree i Long-Sleeve Logo.<br>Logo-Sleeve Logo<br>Road-550-W Yellov<br>Sport-100 Helmet<br>Sport-100 Helmet<br>Sales, Quantity by Customer Name, Product, Channel, City (2019-07-20)<br>Customer Name Product, Channel, City (2019-07-20)<br>Customer Name Product, City (2019-07-20)<br>Customer Na |      |        | *≣ List Box                                                                                                    |                                                                                                    | AWC Logo Cap                          |                                                                                                    |          |         |                |
| Buttons       Road-550-W Yellov         Buttons       Mountain Bike Soc         Multi Select Tree       Long-Sleeve Logo         ECombined Blements       Sport-100 Helmet         Solution       Product       Calmane         Sales, Quantity by Customer Name, Product, Channel, City (2019-07-20)       Cuantity       Channel       City         Sales, Quantity by Customer Name, Product, Channel, City (2019-07-20)       Sales, Quantity by Customer Name, Product, Channel, City (2019-07-20)       Cuantity       Channel       City         Sales, Quantity by Customer Name, Product, Channel, City (2019-07-20)       Sales, Quantity by Customer Name, Product, Channel, City (2019-07-20)       Channel       City         Sales, Quantity by Customer Name, Product, Channel, City (2019-07-20)       Channel       City         Sales, Quantity by Customer Name, Product, Channel, City (2019-07-20)       Channel       City         Sales, Quantity by Customer Name, Product, Channel, City (2019-07-20)       Channel       City         Sales, Quantity by Customer Name, Product, Channel, City (2019-07-20)       Channel       City         Sales, Quantity by Customer Name, Product, Channel, City (2019-07-20)       Channel       City         Sales, Quantity by Customer Name, Product, Channel, City (2019-07-20)       Channel       City         Sales, Casony       Nome Sales Sclesony       Ga                                                                                                    |      |        | 🗐 Multi Select                                                                                                  | List Box                                                                                                    | HL Road Frame - R                     |                                                                                                    |          |         |                |
| Buttons       Road-550-W Yellov         ip       Buttons       Mountain Bike Soc         Whiti Select Buttons       Long-Sleeve Logo.         Lip Multi Select Tree       Long-Sleeve Logo.         If Combined Blements       Sport-100 Helmet.         Sales, Quantity by Customer Name, Product, Channel, City (2019-07-20)       Image: Combined Blements         Customer Name       Product       Sales       Quantity       Online       Berlin         Earle Snead       Short-Sleeve Classic Jersey, M       468.81       4       Online       El Paso         Tansy Bescoby       Women's Mountain Shorts, L       237.72       3       Online       Hamburg         Abner Rihosek       Freewhel       Sales, 38       900.58       Online       Le Ansel         Florella Morgue       Spokes       126.09       3       Online       Le Ansel         Florella Morgue       Spokes       126.09       3       Online       Le Ansel         Florella Morgue       Spokes       126.09       3       Online       Baschie         Barry Harmor       Women's Mountain Shorts, S       126.93       3       Online       Le Mans         Florella Morgue       Spokes       128.09       3       Online       Le Man                                                                                                    |      |        | dī⊐ Text Box                                                                                                    |                                                                                                    | Long-Sleeve Logo .                    |                                                                                                    |          |         |                |
| Mountain Bike Soc         Multi Select Buttons       Long-Sleeve Logo.         L* Multi Select Tree       Long-Sleeve Logo.         B Combined Elements       Sport-100 Helmet         Sales, Quantity by Customer Name, Product, Channel, City (2019-07-20)       V         Customer Name       Product       Sales       Quantity       Channel       City         Guglielma Hemphill       Lock Washer 5       68.00       4       Online       Berlin         Earle Snead       Short-Sleeve Classic Jersey, M       466.81       4       Online       Berlin         Bartha Clarae       HL Bottom Bracket       63.98       1       Online       Lamburg         Abmer Rihosek       Freewheel       228.00       4       Online       La Rochelle         Barty Harmoor       Women's Mountain Shorts, S       126.93       3       Online       La Rochelle         Bertha Clarae       HL Mountain Frame - Black, 38       900.58       3       Online       Le Angeles         Bertha Hastings       Women's Mountain Shorts, S       126.03       3       Online       Le Manis         Borella Margue       Spokes       128.04       4       Online       Le Manis         Borella Margue       Spokes       128.03                                                                                                    |      |        |                                                                                                    |                                                                                                    | Road-550-W Yellow                     |                                                                                                    |          |         |                |
| Local-Class       Local-Class         Local-Class       Long-Sleeve Logo         Long-Sleeve Logo       AWC Logo Cap         E Combined Blements       Sport-100 Helmet,         Sales, Quantity by Customer Name, Product, Channel, City (2019-07-20)       Cuantomer Name         Sustemer Name       Product       Sales       Quantity         Guglielma Hemphill       Lock Washer 5       66.00       4       Online       Berlin         Earle Snead       Short-Sleeve Classic Jersey, M       466.81       4       Online       El Paso         Tansy Bescoby       Women's Mountain Shorts, L       237.72       3       Online       Lamburg         Abner Rihosek       Freewheel       228.00       4       Online       Lanschelle         Barry Hammor       Women's Mountain Shorts, S       126.93       3       Online       Lanschelle         Barry Hammor       Women's Mountain Shorts, S       126.93       3       Online       Lanschelle         Barry Hammor       Women's Mountain Shorts, S       126.93       3       Online       Lanschelle         Barry Hammor       Women's Mountain Shorts, S       126.93       3       Online       Lanschelle         Barty Mammor       Women's Mountain Shorts, S                                                                                                    | P    |        | Buttons                                                                                                    |                                                                                                    | Mountain Bike Soci                    |                                                                                                    |          |         |                |
| Long-Sleeve Logo         Long-Sleeve Logo         AWC Logo Cap         R Combined Blements       Sport-100 Helmet.         Sales, Quantity by Customer Name, Product, Channel, City (2019-07-20)         Customer Name       Product       Sales       Quantity       Dannel       City         Guglielma Hemphil       Lock Washer 5       68.00       4       Online       Berlin         Earle Snead       Short-Sleeve Classic Jersey, M       468.81       4       Online       El Paso         Tansy Bescoby       Women's Mountain Shorts, L       237.72       3       Online       Hamburg         Abner Rihosek       Freewheel       228.00       4       Online       Lanceston         Arlyn McIlharga       HL Bottom Bracket       63.98       1       Online       Lanceston         Arlyn McIlharga       HL Mountain Shorts, S       126.09       3       Online       Launceston         Arlyn McIlharga       HL Mountain Frame - Black, 38       900.58       3       Online       Leannes         Betran Hastings       Women's Mountain Shorts, S       126.93       3       Online       Leannes ton         Arlyn McIlharga       HL Mountain Frame - Black, 38       900.58       3       Online       Katanco                                                                                                    |      |        | Multi Select                                                                                                    | Buttons                                                                                                    | Lock Nut 19                           |                                                                                                    |          |         |                |
| Ex Single Select Tree       AWC Logo Cap         Bales, Quantity by Customer Name, Product, Channel, City (2019-07-20)       Sales, Quantity by Customer Name, Product, Channel, City (2019-07-20)         Customer Name       Product       Sales       Quantity       Channel       City         Guglielma Hemphill       Lock Washer 5       66.00       4       Online       Berlin         Earle Snead       Short-Sleeve Classic Jersey, M       466.81       4       Online       IB Paso         Tansy Bescoby       Women's Mountain Shorts, L       228.00       4       Online       La Rochelle         Bertha Clarae       HL Bottom Bracket       63.98       3       Online       La Rochelle         Barry Hammor       Women's Mountain Shorts, S       126.93       3       Online       La Rochelle         Barry Hammor       Women's Mountain Shorts, S       126.93       3       Online       La Rochelle         Barry Hammor       Women's Mountain Shorts, S       126.93       3       Online       La Rochelle         Barry Hammor       Women's Mountain Shorts, S       126.93       3       Online       La Rochelle         Barry Hammor       Women's Mountain Shorts, S       126.93       3       Online       Madrid         Florella Morgue </td <td></td> <td></td> <td>to Multi Select</td> <td>Tree</td> <td>Long-Sleeve Logo</td> <td></td> <td></td> <td></td> <td></td>                                                                                                    |      |        | to Multi Select                                                                                                 | Tree                                                                                                    | Long-Sleeve Logo                      |                                                                                                    |          |         |                |
| AWC Lego Cap<br>Sport-100 Helmet.<br>Sport-100 Helmet.<br>Sales, Quantity by Customer Name, Product, Channel, City (2019-07-20)<br>Sales, Quantity by Customer Name, Product, Channel, City (2019-07-20)<br>Sales, Quantity by Customer Name, Product, Channel, City (2019-07-20)<br>Sales, Quantity by Customer Name, Product, Channel, City (2019-07-20)<br>Sales, Quantity by Customer Name, Product, Channel, City (2019-07-20)<br>Sales, Quantity by Customer Name, Product, Channel, City (2019-07-20)<br>Sales, Quantity by Customer Name, Product, Channel, City (2019-07-20)<br>Sales, Quantity by Customer Name, Product, Channel, City (2019-07-20)<br>Sales, Quantity by Customer Name, Product, Channel, City (2019-07-20)<br>Sales, Quantity by Customer Salex, Sales, Quantity by Channel, El Paso<br>Tansy Bescoby Women's Mountain Shorts, L 237.72 3 Online El Paso<br>Tansy Bescoby Women's Mountain Shorts, S 126.93 0 Online La Rochelle<br>Barry Hammor Women's Mountain Shorts, S 126.93 3 Online Le Mans<br>Florella Morgue Spokes 128.00 4 Online Los Angeles<br>Beltran Hastings Women's Mountain Shorts, S 126.93 3 Online Madrid<br>Tye Marter LL Touring Frame - Black, 38 902.53 2 Online Miguel Hidalgor<br>Kata Gouny Road-250 Black, 48 1,728.02 1 Online Roubaix<br>Deanna Goodhew ML Road Seat Assembly 40.28 1 Online Staten Island<br>Nana Molloy Mountain Bike Socks, L 80.59 1 Store Berlin<br>Angela Baumann LL Mountain Frame - Black, 42 198.93 3 Store Châteaudun<br>Diandra Lukesch ML Road Handlebars 173.46 1 Store Labège<br>Mirella Sleeman LL Fork 307.64 3 Store Reims                                                                                                    |      |        | Present Carto                                                                                                   | Trees                                                                                                    | Long-Sleeve Logo                      |                                                                                                    |          |         |                |
| Date         2019-07-20           Sales, Quantity by Customer Name, Product, Channel, City (2019-07-20)           Customer Name         Product         Sales         Quantity         Channel         City           Guglielma Hemphill         Lock Washer 5         68.00         4         Online         Berlin           Earle Snead         Short-Sleeve Classic Jersey, M         468.81         4         Online         El Paso           Tansy Bescoby         Women's Mountain Shorts, L         237.72         3         Online         Hamburg           Abner Rinosek         Freewheel         228.00         4         Online         La Rochelle           Barry Hammor         Women's Mountain Shorts, S         126.93         3         Online         La Rochelle           Barry Hammor         Women's Mountain Shorts, S         126.00         4         Online         Le Mans           Florella Morgue         Spokes         128.00         4         Online         Le Mans           Beltran Hastings         Women's Mountain Shorts, S         126.93         3         Online         Le Mans           Florella Morgue         Spokes         128.00         4         Online         Kas dountain Shorts, S         126.93         3         Online                                                                                                    |      |        | Contraction of the second second second second second second second second second second second second second s |                                                                                                    | AWC Logo Cap                          |                                                                                                    |          |         |                |
| Bales, Quantity by Customer Name, Product, Channel, City (2019-07-20)         Channel         Chy           Guglielma Hemphill         Lock Washer 5         68.00         4         Online         Berlin           Earle Snead         Short-Sleeve Classic Jersey, M         468.81         4         Online         El Paso           Tansy Bescoby         Women's Mountain Shorts, L         237.72         3         Online         Hamburg           Abner Rihosek         Freewheel         228.00         4         Online         Lshkari           Bertha Clarae         HL Bottom Bracket         63.98         1         Online         La Rochelle           Barry Hammor         Women's Mountain Shorts, S         126.93         3         Online         Le Mans           Florella Morgue         Spokes         128.00         4         Online         Le Mans           Florella Morgue         Spokes         128.00         4         Online         La Rochelle           Bertran Hastings         Women's Mountain Shorts, S         126.93         3         Online         Le Mans           Florella Morgue         Spokes         128.00         4         Online         Marine           Bertran Hastings         Women's Mountain Shorts, S         126.93                                                                                                    |      |        | E Combined E                                                                                                    | lements                                                                                                    | Sport-100 Helmet,                     |                                                                                                    |          |         |                |
| Sales, Quantity by Customer Name, Product, Channel, City (2019-07-20)         Channel         Chy           Customer Name         Product         Sales         Quantity         Channel         City           Guglielma Hemphill         Lock Washer 5         66.00         4         Online         Berlin           Earle Snead         Short-Sleeve Classic Jersey, M         468.81         4         Online         El Paso           Tansy Bescoby         Women's Mountain Shorts, L         237.72         3         Online         Hamburg           Abner Rihosek         Freewheel         228.00         4         Online         La Rochelle           Bertha Clarae         HL Bottom Bracket         63.98         1         Online         La Rochelle           Barry Hammor         Women's Mountain Shorts, S         126.03         3         Online         Le Mans           Florella Morgue         Spokes         128.00         4         Online         Los Angeles           Beltran Hastings         Women's Mountain Shorts, S         126.03         3         Online         Marini           Tye Marler         Ll.Touring Frame - Yellow, 62         391.23         2         Online         Marini           Tye Marler         Ll.Touring Frame - Yellow, 62                                                                                                    |      | Po.    | Date                                                                                                    | 2019-07-2                                                                                                    | 0                                     |                                                                                                    | -        |         |                |
| Customer NameProductSalesQuantityChannelCityGuglielma HemphillLock Washer 568.004OnlineBerlinEarle SneadShort-Sleeve Classic Jersey, M468.814OnlineEl PasoTansy BescobyWomen's Mountain Shorts, L237.723OnlineHamburgAbner RihosekFreewheel228.004OnlineLanburgBertha ClaraeH L Bottom Bracket63.891OnlineLa RochelleBarry HammorWomen's Mountain Shorts, S126.933OnlineLa RochelleArlyn McIlhargaH L Mountain Frame - Black, 38900.583OnlineLe MansFlorella MorgueSpokes128.004OnlineLos AngelesBeltran HastingsWomen's Mountain Shorts, S126.933OnlineMidridTye MarlerLL Touring Frame - Vellow, 62391.232OnlineMidridTye MarlerLL Touring Frame - Vellow, 62391.232OnlineKaten IslandDeanna GoothewML Road Seat Assembly40.281OnlineStoreBerlinAngela BaumannLL Mountain Frame - Black, 42198.933StoreChäteaudunDiandra LukeschML Road Handlebars173.461StoreEdinburghMeris AdameFlat Washer 5161.134StoreEdinburghMirella SleemannLL Fork307.643StoreRaisseaudun                                                                                                    |      |        |                                                                                                    |                                                                                                    |                                       | 20)                                                                                                    |          |         |                |
| Earle SneadShort-Sleeve Classic Jersey, M468.814OnlineEl PasoTansy BescobyWomen's Mountain Shorts, L237.723OnlineHamburgAbner RihosekFreewheel228.004OnlineIshikariBertha ClaraeHL Bottom Bracket63.981OnlineLa RochelleBarry HammorWomen's Mountain Shorts, S126.933OnlineLa MochelleBarry HammorWomen's Mountain Shorts, S126.933OnlineLa MochelleBarry HammorSpokes128.004OnlineLe MansFlorella MorgueSpokes128.004OnlineLos AngelesBeltran HastingsWomen's Mountain Shorts, S126.933OnlineMagelet HidalgoKata GounyRoad-250 Black, 481,728.021OnlineRoubaixDeanna GoodhewML Road Seat Assembly40.281OnlineStoreBerlinNana MolloyMountain Firame - Black, 42198.933StoreChâteaudunDiandra LukeschML Road Handlebars173.461StoreEdinburghMeris AdameFlat Washer 5161.134StoreLabegeMirella SleemanLL Fork307.643StoreReims                                                                                                    |      |        |                                                                                                    | country with the second second s | act, channer, city (2015 of           | The second second second second second second second second second second second second second second second s | Quantity | Channel | City           |
| Tansy BescobyWomen's Mountain Shorts, L237.723OnlineHamburgAbner RihosekFreewheel228.004OnlineIshikariBertha ClaraeHL Bottom Bracket63.981OnlineLa RochelleBarry HammorWomen's Mountain Shorts, S126.933OnlineLa uncestonArlyn McIlhargaHL Mountain Frame - Black, 38900.583OnlineLe MansFlorella MorgueSpokes128.004OnlineModridBeltran HastingsWomen's Mountain Shorts, S126.933OnlineMiddridTye MarlerLL Touring Frame - Yellow, 62391.232OnlineMiguel HidalgeKata GounyRoad-250 Black, 481,728.021OnlineRoubaixDeanna GoodhewML Road Seat Assembly40.281OnlineStoreBerlinAngela BaumannLL Mountain Frame - Black, 42196.933StoreChâteaudunDiandra LukeschML Road Handlebars173.461StoreEdinburghMeris AdameFlat Washer 5161.134StoreLabegeMirella SleemanLL Fork307.643StoreReims                                                                                                    |      | Gugli  | ielma Hemphill                                                                                                  | Lock Washer                                                                                                    | 5                                     | 68.00                                                                                                    | 4        | Online  | Berlin         |
| Abner RihosekFreewheel228.004OnlineIshikariBertha ClaraeHL Bottom Bracket63.981OnlineLa RochelleBarry HammorWomen's Mountain Shorts, S126.933OnlineLaucestonArlyn McIlhargaHL Mountain Frame - Black, 38900.583OnlineLe MansFlorella MorgueSpokes128.004OnlineLos AngelesBeltran HastingsWomen's Mountain Shorts, S126.933OnlineMiddridTye MarlerLL Touring Frame - Yellow, 62391.232OnlineMiguel HidalgeKata GounyRoad-250 Black, 481,728.021OnlineRoubaixDeanna GoodhewML Road-Sext Assembly40.281OnlineStoreAngela BaumannLL Mountain Frame - Black, 42198.933StoreChâteaudunDiandra LukeschML Road Handlebars173.461StoreEdinburghMeris AdameFlat Washer 5161.134StoreLabegeMirella SleemanLL Fork307.643StoreReims                                                                                                    |      | Earle  | Snead                                                                                                    | Short-Sleeve                                                                                                    | Classic Jersey, M                     | 468.81                                                                                                    | 4        | Online  | El Paso        |
| Bertha ClaraeHL Bottom Bracket63.981OnlineLa RochelleBarry HammorWomen's Mountain Shorts, S126.933OnlineLauncestonArlyn McIlhargaHL Mountain Frame - Black, 38900.583OnlineLe MansFlorella MorgueSpokes128.004OnlineLos AngelesBeltran HastingsWomen's Mountain Shorts, S126.933OnlineMadridTye MarterLL Touring Frame - Yellow, 62391.232OnlineMiguel HidalgoKata GounyRoad-250 Black, 481,728.021OnlineStaten IslandDeanna GoodhewML Road Seat Assembly40.281OnlineStaten IslandAngela BaumannLL Mountain Frame - Black, 42198.933StoreChâtaaudunDiandra LukeschML Road Handlebars173.461StoreEdinburghMeris AdameFlat Washer 5161.134StoreLabegeMirella SleemanLL Fork307.643StoreReims                                                                                                    |      | Tansy  | Bescoby                                                                                                    | Women's Mo                                                                                                    | untain Shorts, L                      | 237.72                                                                                                    | 3        | Online  | Hamburg        |
| Barry HammorWomen's Mountain Shorts, S126.933OnlineLauncestonArlyn MclihargaHL Mountain Frame - Black, 38900.583OnlineLe MansFlorella MorgueSpokes128.004OnlineLos AngelesBeltran HastingsWomen's Mountain Shorts, S126.933OnlineMadridTye MarlerLL Touring Frame - Vellow, 62391.232OnlineMudairdKata GounyRoad-250 Black, 481,728.021OnlineStoten IslandDeanna GoodhewML Road Seat Assembly40.281OnlineStaten IslandAngela BaumannLL Mountain Frame - Black, 42198.933StoreChâteaudunDiandra LukeschML Road Handlebars173.461StoreEdinburghMeris AdameFlat Washer 5161.134StoreLabegeMirella SleemannLL Fork307.643StoreReims                                                                                                    |      | Abne   | r Rihosek                                                                                                    | Freewheel                                                                                                    |                                       | 228.00                                                                                                    | 4        | Online  | Ishikari       |
| Arlyn MclihargaHL Mountain Frame - Black, 38900.583OnlineLe MansFlorella MorgueSpokes128.004OnlineLos AngelesBeltran HastingsWomen's Mountain Shorts, S126.933OnlineMadridTye MarlerLL Touring Frame - Yellow, 62391.232OnlineMadridKata GounyRoad-250 Black, 481,728.021OnlineRoubaixDeanna GoodhewML Road Seat Assembly40.281OnlineStoreBerlinAngela BaumannLL Mountain Frame - Black, 42198.933StoreChâteaudunDiandra LukeschML Road Handlebars173.461StoreEdinburghMeris AdameFlat Washer 5161.134StoreLabegeMirella SleemanLL Fork307.643StoreReims                                                                                                    |      | Berth  | a Clarae                                                                                                    | HL Bottom Br                                                                                                    | racket                                | 63.98                                                                                                    | 1        | Online  | La Rochelle    |
| Florella MorgueSpokes128.004OnlineLos AngelesBeltran HastingsWomen's Mountain Shorts, S126.933OnlineMadridTye MarlerLL Touring Frame - Yellow, 62391.232OnlineMiguel HidalgoKata GounyRoad-250 Black, 481,728.021OnlineRoubaixDeanna GoodhewML Road Seat Assembly40.281OnlineStaten IslandNana MolloyMountain Bike Socks, L80.591StoreBerlinAngela BaumannLL Mountain Frame - Black, 42198.933StoreEdinburghDiandra LukeschM.Road Handlebars173.461StoreEdinburghMeris AdameFlat Washer 5161.134StoreLabegeMirella SleemanLL Fork307.643StoreReims                                                                                                    |      | Barry  | Hammor                                                                                                    | Women's Mo                                                                                                    | untain Shorts, S                      | 126.93                                                                                                    | 3        | Online  | Launceston     |
| Beltran Hastings         Women's Mountain Shorts, S         126.93         3         Online         Madrid           Tye Marter         LL Touring Frame - Yellow, 62         391.23         2         Online         Miguel Hidalgo           Kata Gouny         Road-250 Black, 48         1,728.02         1         Online         Roubaix           Deanna Goodhew         ML Road Seat Assembly         40.28         1         Online         Staten Island           Nana Molloy         Mountain Bike Socks, L         8059         1         Store         Berlin           Angela Baumann         LL Mountain Frame - Black, 42         198.93         Store         Châteaudun           Diandra Lukesch         MR. Road Handlebars         173.46         Store         Edinurgh           Meris Adame         Flat Washer 5         161.13         4         Store         Labege           Mirella Sleeman         LL Fork         307.64         3         Store         Reims                                                                                                    |      | Arlyn  | Mcllharga                                                                                                    | HL Mountain                                                                                                    | Frame - Black, 38                     | 900.58                                                                                                    | 3        | Online  | Le Mans        |
| Tye Marler     LL Touring Frame - Yellow, 62     391.23     2     Online     Miguel Hidalgo       Kata Gouny     Road-250 Black, 48     1,728.02     1     Online     Roubaix       Deanna Goodhew     ML Road Seat Assembly     40.28     1     Online     Staten Island       Nana Molloy     Mountain Bike Socks, L     80.59     1     Store     Berlin       Angela Baumann     LL Mountain Frame - Black, 42     198.93     3     Store     Châteaudun       Diandra Lukesch     ML Road Handlebars     173.46     1     Store     Edinburgh       Meris Adame     Flat Washer 5     161.13     4     Store     Labège       Mirella Sleeman     LL Fork     307.64     3     Store     Reims                                                                                                    |      | Flore  | lla Morgue                                                                                                    | Spokes                                                                                                    |                                       | 128.00                                                                                                    | 4        | Online  | Los Angeles    |
| Kata Gouny     Road-250 Black, 48     1,728.02     1     Online     Roubaix       Deanna Goodhew     ML Road Seat Assembly     40.28     1     Online     Staten Island       Nana Molloy     Mountain Bike Socks, L     80.59     1     Store     Berlin       Angela Baumann     LL Mountain Frame - Black, 42     198.93     3     Store     Châteaudun       Diandra Lukesch     ML Road Handlebars     173.46     1     Store     Edinburgh       Meris Adame     Flat Washer 5     161.13     4     Store     Labège       Mirella Sleeman     LL Fork     307.64     3     Store     Reims                                                                                                    |      | Beltra | an Hastings                                                                                                    | Women's Mo                                                                                                    | untain Shorts, S                      | 126.93                                                                                                    | 3        | Online  | Madrid         |
| Deanna Goodhew         ML Road Seat Assembly         40.28         1         Online         Staten Island           Nana Molloy         Mountain Bike Socks, L         80.59         1         Store         Berlin           Angela Baumann         LL Mountain Frame - Black, 42         198.93         3         Store         Châteaudun           Diandra Lukesch         ML Road Handlebars         173.46         1         Store         Edinburgh           Meris Adame         Flat Washer 5         161.13         4         Store         Labège           Mirella Sleeman         LL Fork         307.64         3         Store         Reims                                                                                                    |      | Tye N  | Aarler                                                                                                    | LL Touring Fr                                                                                                    | ame - Yellow, 62                      | 391.23                                                                                                    | 2        | Online  | Miguel Hidalgo |
| Nana Molloy         Mountain Bike Socks, L         80.59         1         Store         Berlin           Angela Baumann         LL Mountain Frame - Black, 42         198.93         3         Store         Châteaudun           Diandra Lukesch         ML Road Handlebars         173.46         1         Store         Edinburgh           Meris Adame         Flat Washer 5         161.13         4         Store         Labège           Mirella Sleeman         LL Fork         307.64         3         Store         Reims                                                                                                    |      | Kata   | Gouny                                                                                                    | Road-250 Bla                                                                                                    | ick, 48                               | 1,728.02                                                                                                    | 1        | Online  | Roubaix        |
| Angela Baumann     LL Mountain Frame - Black, 42     198,93     3     Store     Châteaudun       Diandra Lukesch     ML Road Handlebars     173,46     1     Store     Edinburgh       Meris Adame     Flat Washer 5     161,13     4     Store     Labège       Mirella Sleeman     LL Fork     307,64     3     Store     Reims                                                                                                    |      | Dean   | na Goodhew                                                                                                    | ML Road Sea                                                                                                    | t Assembly                            | 40.28                                                                                                    | 1        | Online  | Staten Island  |
| Diandra Lukesch ML Road Handlebars 173.46 1 Store Edinburgh<br>Meris Adame Flat Washer 5 161.13 4 Store Labège<br>Mirella Sleeman LL Fork 307.64 3 Store Reims                                                                                                    |      | Nana   | Molloy                                                                                                    | Mountain Bik                                                                                                    | e Socks, L                            | 80.59                                                                                                    | 1        | Store   | Berlin         |
| Meris Adame         Flat Washer 5         161.13         4         Store         Labège           Mirella Sleeman         LL Fork         307.64         3         Store         Reims                                                                                                    |      | Ange   | la Baumann                                                                                                    | LL Mountain                                                                                                    | Frame - Black, 42                     | 198.93                                                                                                    | 3        | Store   | Châteaudun     |
| Mirella Sleeman LL Fork 307.64 3 Store Reims                                                                                                    |      | Diano  | dra Lukesch                                                                                                    | ML Road Har                                                                                                    | dlebars                               | 173.46                                                                                                    | 1        | Store   | Edinburgh      |
|                                                                                                    |      | Meris  | s Adame                                                                                                    | Flat Washer 5                                                                                                    |                                       | 161.13                                                                                                    | 4        | Store   | Labège         |
| Dorothea Arckoll Guide Pulley 80.57 2 Store Tulsa                                                                                                    |      | Mirel  | la Sleeman                                                                                                    | LL Fork                                                                                                    |                                       | 307.64                                                                                                    | 3        | Store   | Reims          |
|                                                                                                    |      | Doro   | thea Arckoll                                                                                                    | Guide Pulley                                                                                                    |                                       | 80.57                                                                                                    | 2        | Store   | Tulsa          |

The filter value will default to the value when the Discover object was last saved. Use the 'Initial Selection Mechanism' in Load Time option, to change the default filter value. Select the Filter Settings option to change the style and behaviour of the Filter.

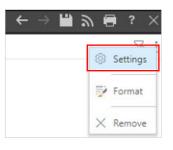

Select Load Time > update Initial Selection Mechanism to = "Last Member" ('First Member' is an option as well).

Typically, Date attributes in a model are updated as new transaction data is appended to the model. This means additional elements are added to the Date attribute. In this example the 'last member' option will mean the Discover object will default to the latest date.

| Slicer Settings       |                                    |
|-----------------------|------------------------------------|
| Туре                  | Load Time Settings                 |
| Load Time             | Initial Selection Mechanism        |
| Slicer Elements Limit | Last Member                        |
| Search Type           | 🔲 🙀 Remember user's last selection |
| Other Options         | Apply to slicer if cascaded        |
| Non Empty Filter      |                                    |

4 Click on Save and Close Discover Report.

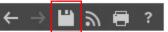

Open Discover report and notice that Date within filter is the latest date available in the slicer.

| 🏷 Date                    | 2021-12-30                             | •        |          |         |             |
|---------------------------|----------------------------------------|----------|----------|---------|-------------|
| Sales, Quantity by Custom | er Name, Product, Channel, City (2021- | 12-30)   |          |         |             |
| Customer Name             | Product                                | Sales    | Quantity | Channel | City        |
| Rubina Saunders           | LL Road Frame - Black, 44              | 436.97   | 2        | Online  | Carlsbad    |
| Bernadene MacMeanma       | Half-Finger Gloves, L                  | 81.08    | 3        | Online  | East End    |
| Gael Jansky               | Short-Sleeve Classic Jersey, S         | 30.60    | 1        | Online  | El Aguacate |
| Tansy Lapish              | LL Mountain Frame - Black, 44          | 1,256.12 | 4        | Online  | Ishigaki    |
| Scot Yewman               | HL Touring Frame - Blue, 54            | 283.12   | 2        | Online  | Jamaica     |
| Yorker Albarez            | Metal Sheet 3                          | 210.00   | 3        | Online  | Kashima     |
| Bradan Simak              | LL Mountain Frame - Black, 40          | 695.19   | 4        | Online  | Kashiwazaki |
| Conny De Blasio           | ML Road Frame-W - Yellow, 38           | 313.98   | 1        | Online  | Kinloch     |

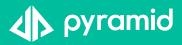